## **How to add Atlassian look and feel to notifications**

**Question:** How do I add Atlassian look and feel to email notifications sent by Raley?

**Answer:** Use the following examples of templates which are similar to those used by Atlassian in Jira/SD standard notifications. Feel free to amend them as needed per your use-case.

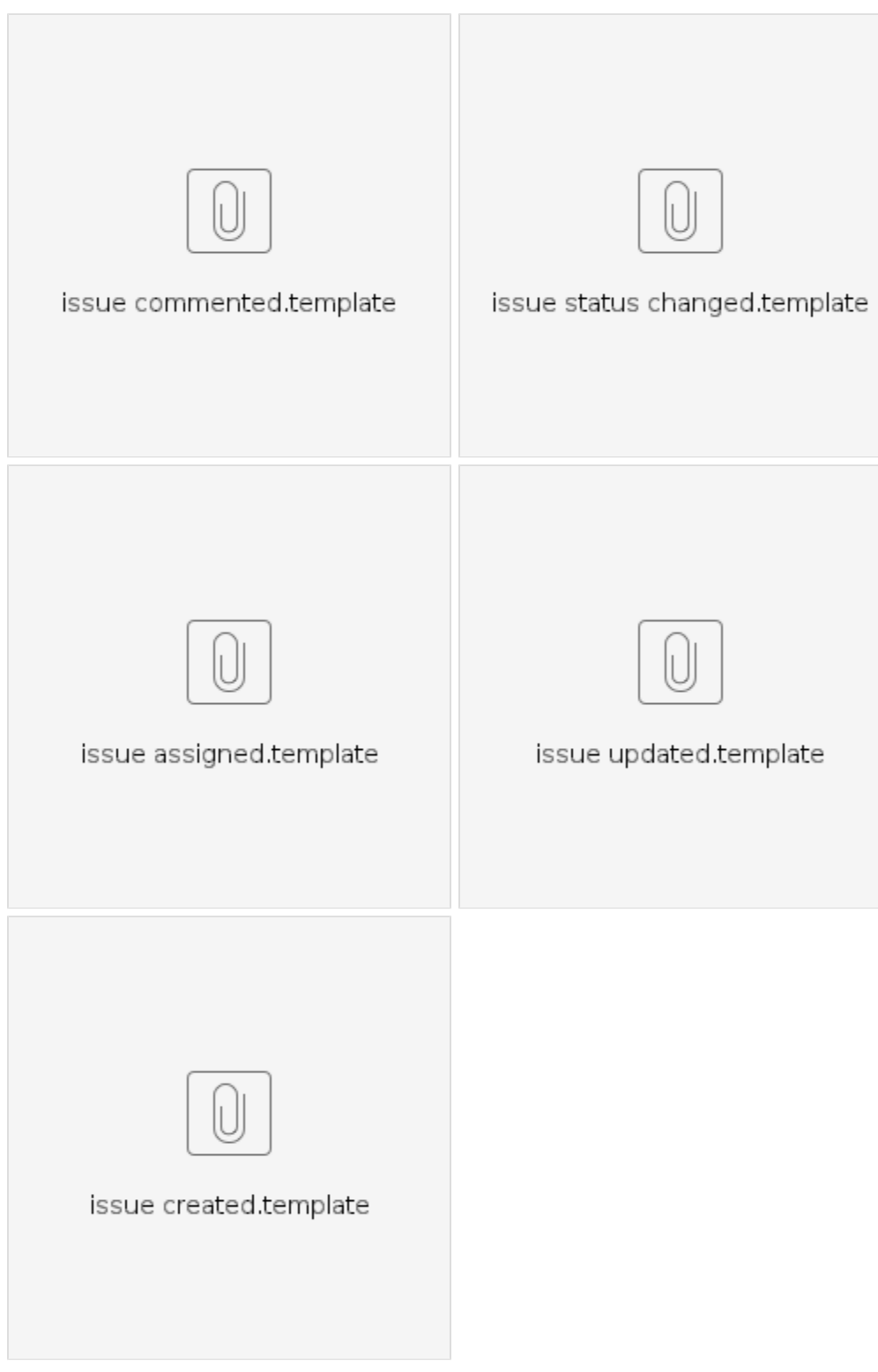